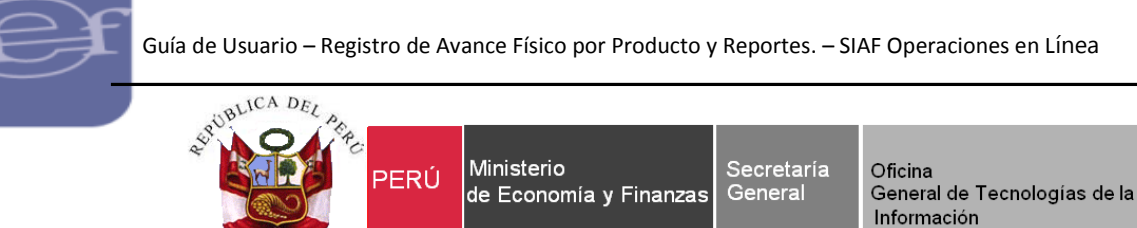

# **Guía de Usuario**

## **MODULO DE PROCESOS PRESUPUESTARIOS**

## **Registro de Avance Físico por Producto y Reportes 2018.**

## **SIAF – Operaciones en Línea**

## **Gobierno Nacional, Gobiernos Regionales y Locales**

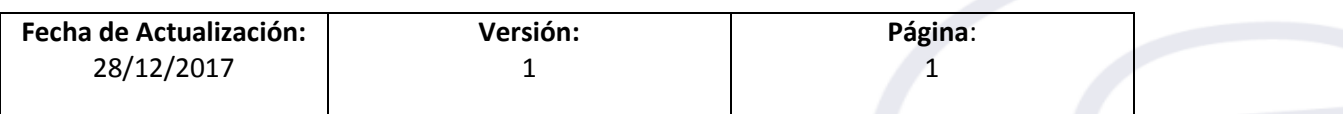

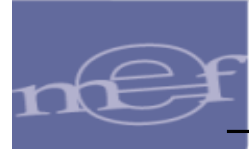

# Índice

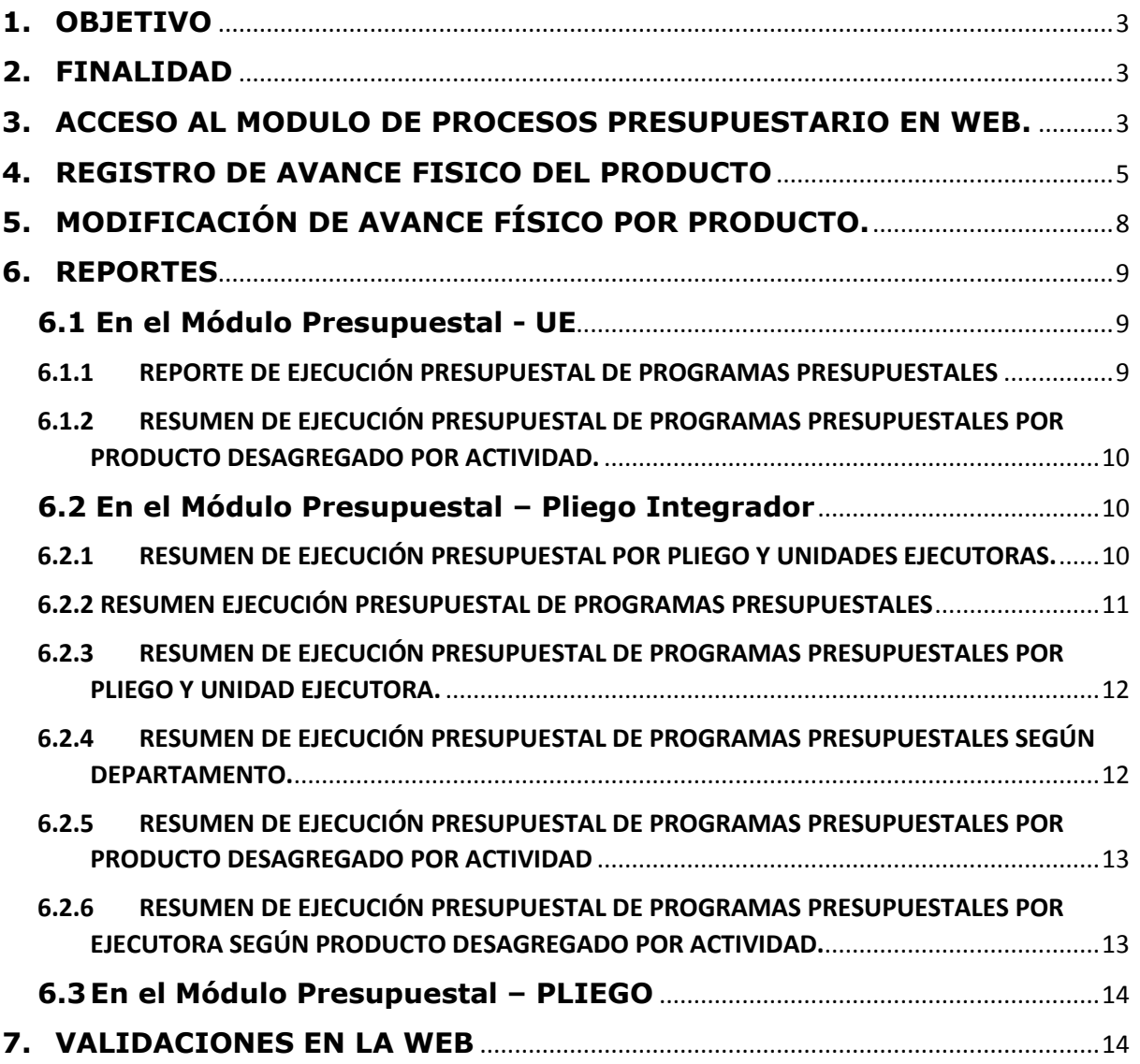

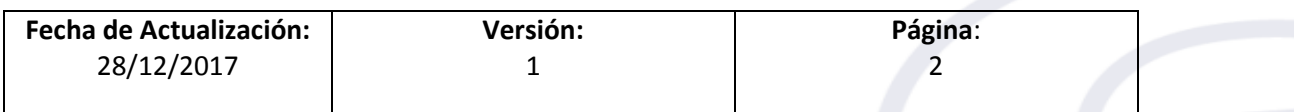

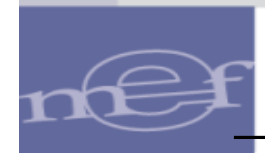

#### <span id="page-2-0"></span>**1. OBJETIVO**

Dar a conocer la nueva opción para registrar el avance físico por producto y la implementación de los Reportes, que se ha agregado en el SIAF Operaciones en Línea para el ejercicio 2018.

#### <span id="page-2-1"></span>**2. FINALIDAD**

La finalidad de esta Guía es instruir a los usuarios sobre el registro del Avance físico por Producto y la implementación de los Reportes.

### <span id="page-2-2"></span>**MODULO PROCESOS PRESUPUESTARIOS - WEB**

#### **3. ACCESO AL MODULO DE PROCESOS PRESUPUESTARIO EN WEB.**

Para ingresar, acceder al link del aplicativo 'SIAF Operaciones en Línea':

<https://apps4.mineco.gob.pe/siafadmapp/>

En la ventana **Inicio de Sesión,** consignar el **Usuario** y **Contraseña** que el Administrador de Usuarios Internos creó en el sub módulo 'Administrar Usuarios' y, las letras que muestra la imagen. Luego, dar clic en el botón **Imgresar**.

De ser necesario cambiar la imagen, dando clic en el texto 'Cambiar imagen'. (ver Figura Nº 001).

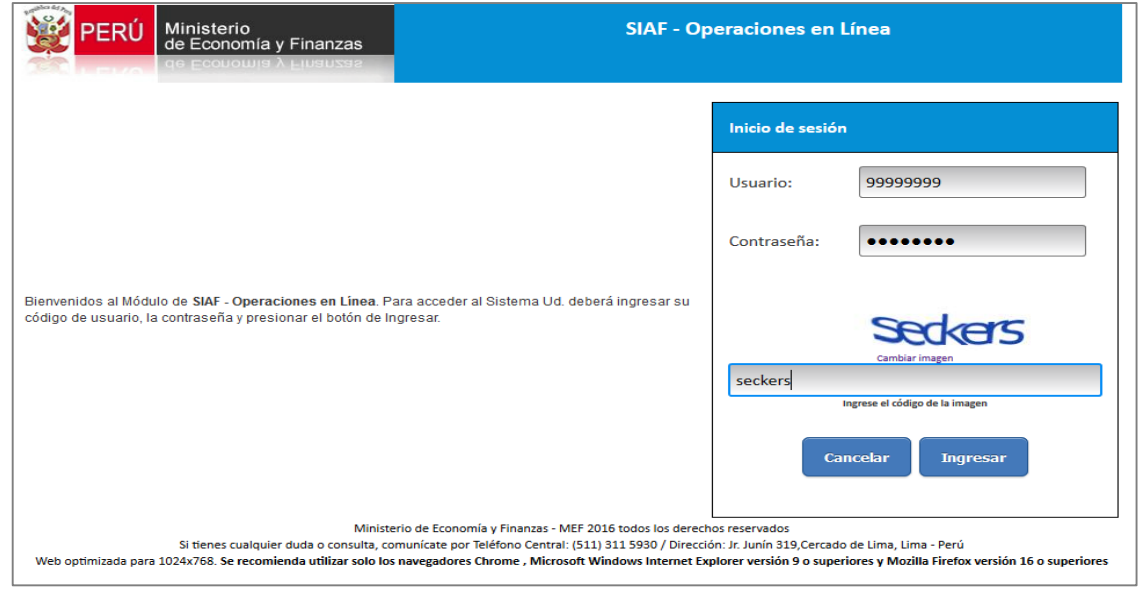

Figura Nº 001

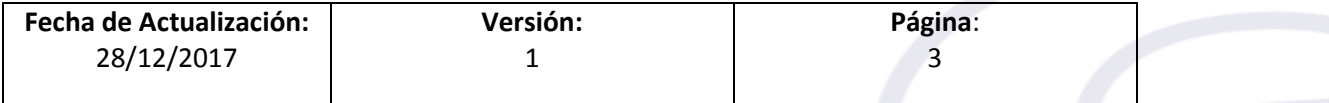

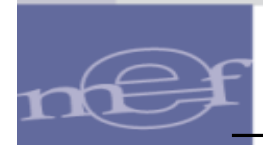

A continuación, se muestra el módulo '**Presupuestal UE'**, dar clic en el sub módulo 'Registro', menú 'Avance Físico' y dar clic a la opción '**Producto de Programas Presupuestales'.** (ver Figura Nº 002).

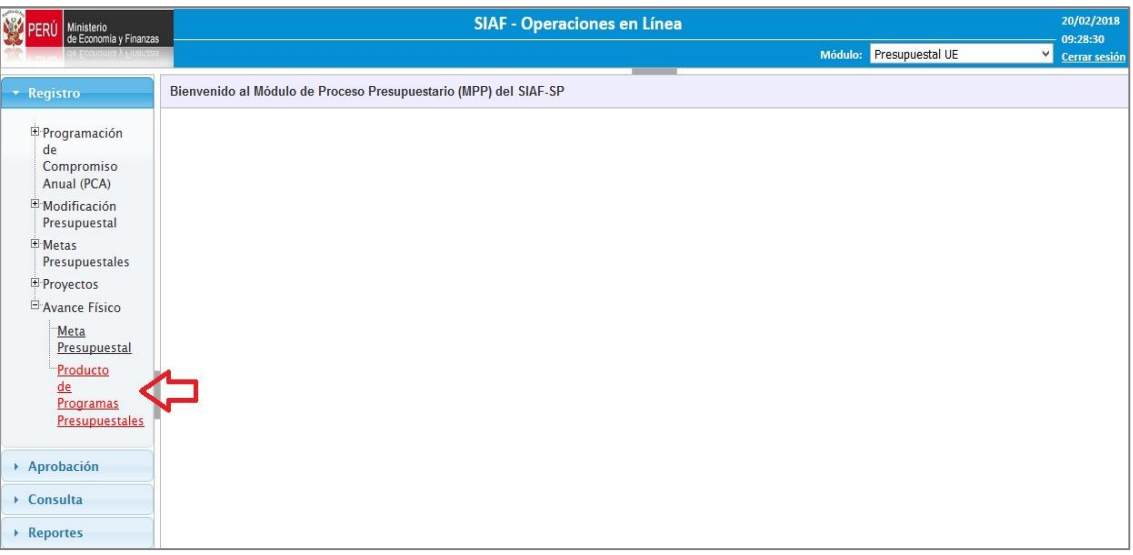

#### Figura Nº 002

Seguidamente, se muestra la ventana **'Avance Físico del Producto de Programas Presupuestales'** la cual presenta en la parte superior los siguientes filtros: (ver Figura Nº 003).

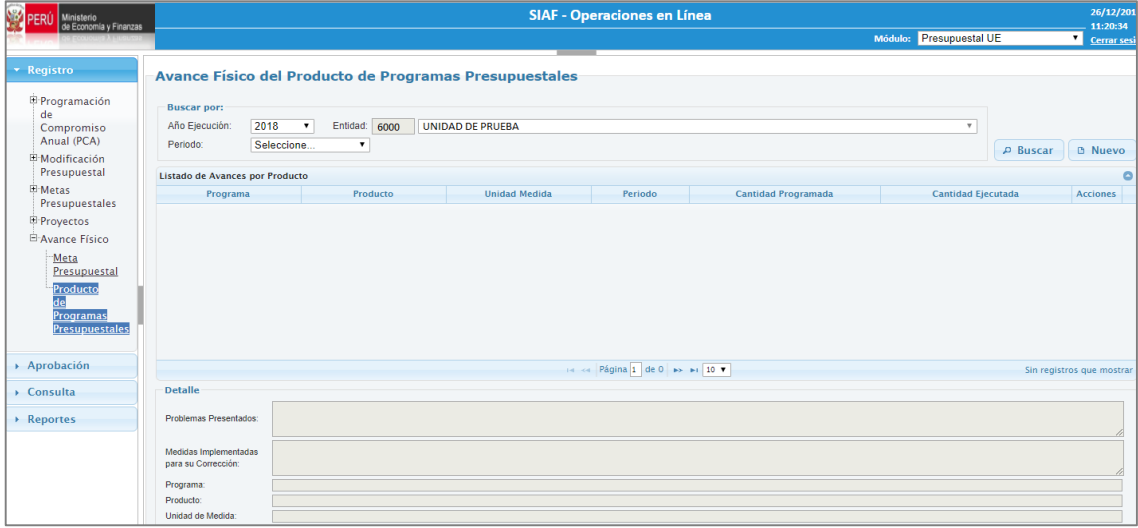

Figura Nº 003

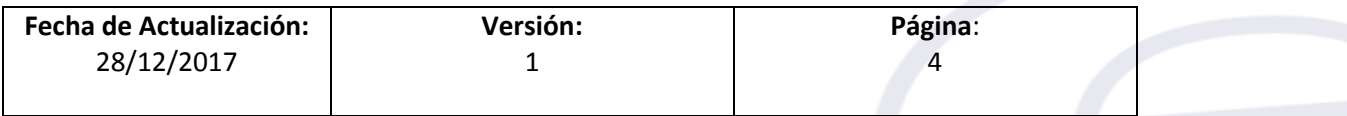

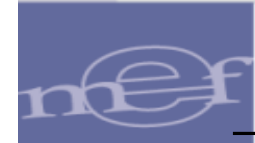

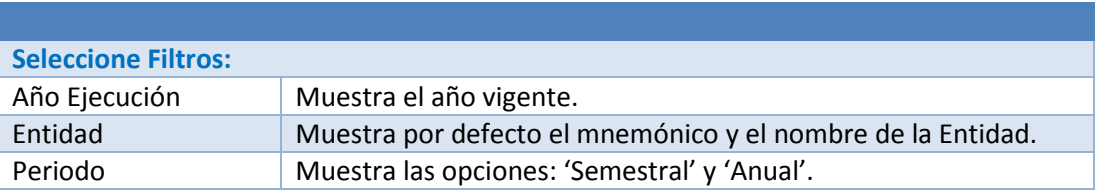

Para visualizar el listado del registro de los Avances Físicos por Producto, seleccionar el periodo y luego dar clic en el botón **BUSCAR**, el Sistema muestra el detalle de lo registrado. (ver Figura Nº 004).

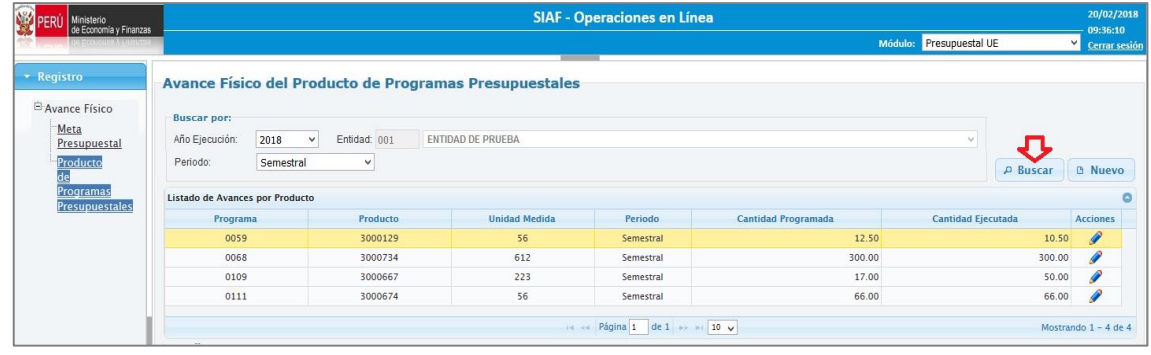

#### Figura Nº 004

#### <span id="page-4-0"></span>**4. REGISTRO DE AVANCE FISICO DEL PRODUCTO**

Para registrar el avance físico de un producto, dar clic al botón **De Nuevo**, el Sistema muestra un interfaz denominado '**Registro de Avance Físico del Producto**', para seleccionar las opciones: 'Periodo' y 'Programa'.

|                | Programa | Producto | <b>Unidad</b><br><b>Medida</b> | Programa:<br>Producto:                      |         |
|----------------|----------|----------|--------------------------------|---------------------------------------------|---------|
| $\mathbf{1}$   | 0001     | 3000609  | 223                            | <b>Unidad Medida:</b>                       |         |
| $\overline{z}$ | 0001     | 3000733  | 259                            |                                             |         |
| 3              | 0001     | 3033251  | 56                             | Cantidad Programada:<br>Cantidad Ejecutada: |         |
| 4              | 0002     | 3033291  | 206                            |                                             |         |
| 5              | 0016     | 3043960  | 88                             | Problemas<br>Presentados:                   |         |
| 6              | 0068     | 3000734  | 612                            |                                             |         |
| $\overline{7}$ | 0068     | 3000737  | 46                             | <b>Medidas</b>                              |         |
| 8              | 0068     | 3000738  | 86                             | Implementadas para<br>su Corrección:        |         |
| 9              | 0104     | 3000290  | 83                             |                                             | $\cdot$ |
| 10             | 0104     | 3000684  | 6                              |                                             |         |
| 11             | 0104     | 3000685  | 6                              |                                             |         |
|                |          |          |                                |                                             |         |
|                |          |          |                                |                                             |         |

Figura Nº 005

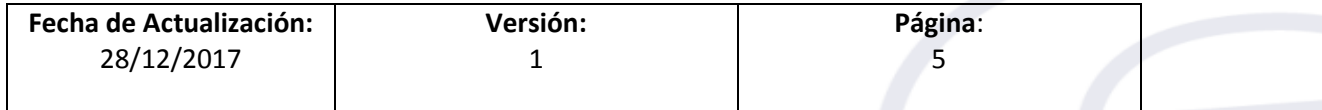

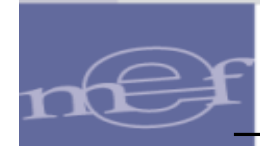

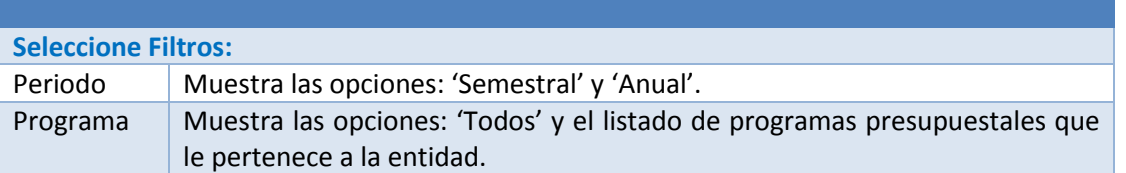

Una vez seleccionado el periodo y el programa, se muestra al lado izquierdo las cadenas presupuestales por producto pertenecientes al Programa.

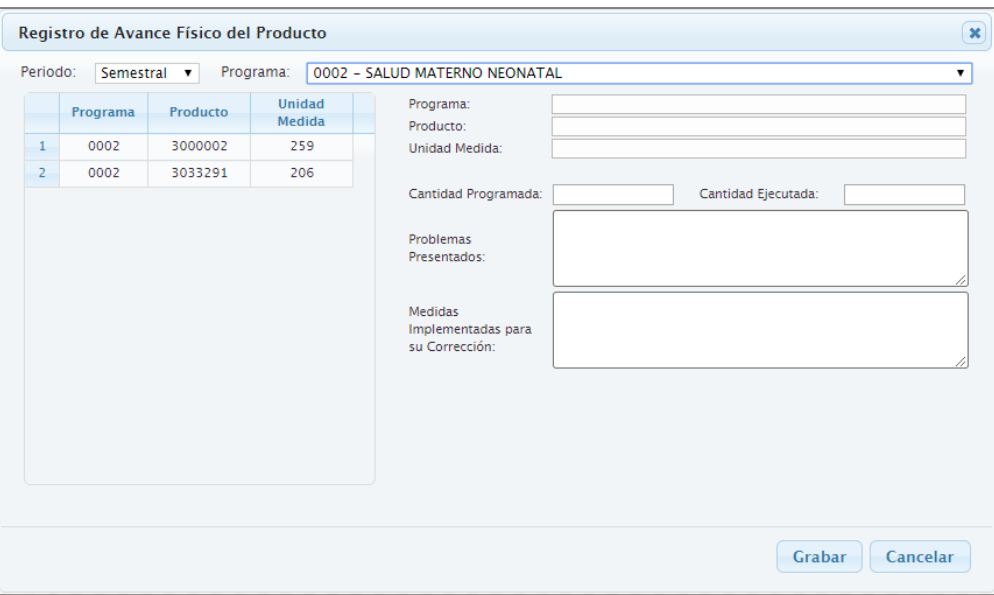

Figura Nº 006

Seguidamente, seleccionar la Cadena Programática a nivel de Producto y consignar los montos en los campos 'Cantidad Programada' y 'Cantidad Ejecutada'. Además, registrar información en los campos 'Problemas Presentados' y 'Medidas Implementadas para su Corrección'.

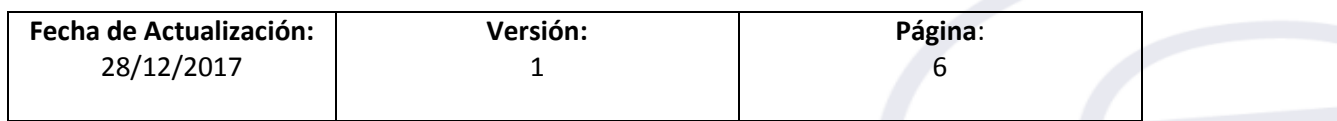

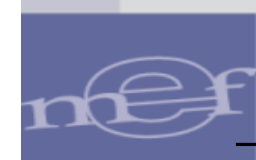

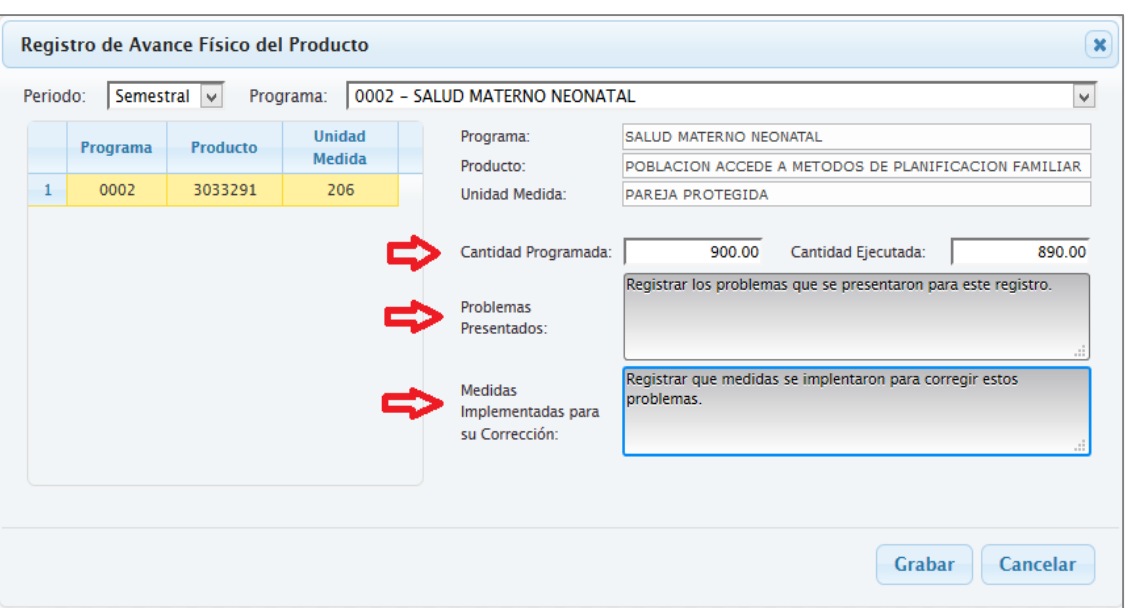

Figura Nº 007

Luego, dar clic en el botón **Grabar** y el Sistema muestra un mensaje de confirmación *¿Esta seguro de grabar el registro?* Dar **Si**, para grabar la información, caso contrario dar **No** para deshacer los cambios.

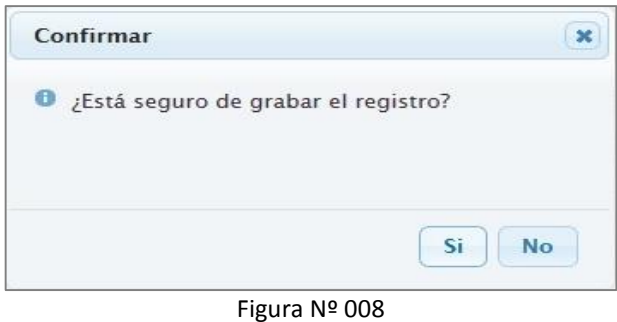

Finalmente, dar clic en el botón Aceptar.

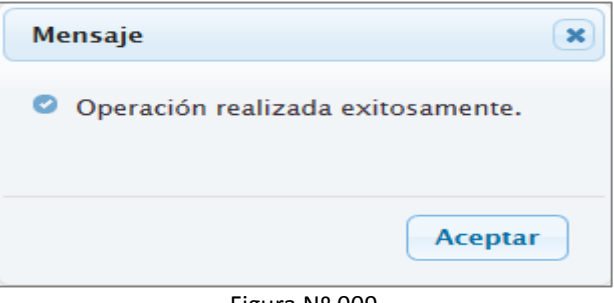

Figura Nº 009

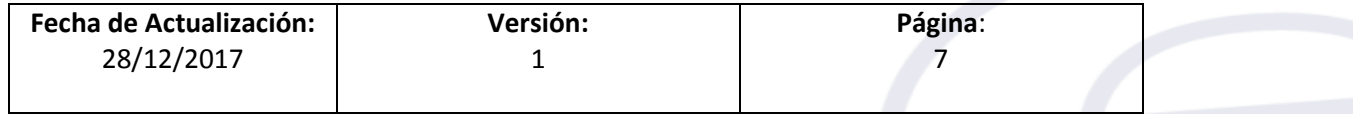

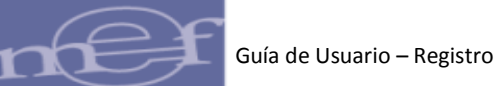

### <span id="page-7-0"></span>**5. MODIFICACIÓN DE AVANCE FÍSICO POR PRODUCTO.**

Para modificar un registro de Avance Físico por Producto, ubicar el cursor sobre el registro del Programa que se va a modificar y dar clic sobre el icono **.**

| <b>NEW PERIT</b><br>Ministerio<br>de Economia y Finanzas                                   |                                                                                                    |                             |                          | <b>SIAF - Operaciones en Línea</b> |                            |                           | 20/02/2018<br>19:01:24 |
|--------------------------------------------------------------------------------------------|----------------------------------------------------------------------------------------------------|-----------------------------|--------------------------|------------------------------------|----------------------------|---------------------------|------------------------|
|                                                                                            | RU40735 - ANTERO ARQUERO [117 - ADMINISTRACION CENTRAL - MINSA]                                                                  | Módulo: Presupuestal UE     | $\vee$<br>Cerrar sesión  |                                    |                            |                           |                        |
| <b>*</b> Registro<br><sup>E</sup> Avance Físico<br><b>Meta</b><br>Presupuestal<br>Producto | Avance Físico del Producto de Programas Presupuestales<br><b>Buscar por:</b><br>Año Ejecución:<br>2018<br>Periodo:<br>Seleccione | Entidad: 001<br>$\vee$<br>v | <b>ENTIDAD DE PRUEBA</b> |                                    |                            | <b>P</b> Buscar           | <b>D</b> Nuevo         |
| Programas<br><b>Presupuestales</b>                                                         | Listado de Avances por Producto                                                                                                  |                             |                          |                                    |                            |                           |                        |
|                                                                                            | Programa                                                                                                    | Producto                    | <b>Unidad Medida</b>     | Periodo                            | <b>Cantidad Programada</b> | <b>Cantidad Ejecutada</b> | <b>Acciones</b>        |
|                                                                                            | 0001                                                                                                    | 3033254                     | 218                      | Semestral                          | 200.00                     | 5.00                      |                        |
|                                                                                            | 0001                                                                                                    | 3033254                     | 218                      | Anual                              | 201.00                     | 40.00                     | Modificar              |
|                                                                                            | 0002                                                                                                    | 3000002                     | 259                      | Semestral                          | 90,000.00                  | 42,000.00                 |                        |
|                                                                                            | 0002                                                                                                    | 3000002                     | 259                      | Anual                              | 90,000.00                  | 90,000.00                 |                        |
|                                                                                            | 0002                                                                                                    | 3033292                     | 6                        | Semestral                          | 10,000.00                  | 10,000.00                 |                        |
|                                                                                            | 0002                                                                                                    | 3033292                     | 6                        | Anual                              | 10,000.00                  | 8,000.00                  |                        |

Figura Nº 010

Esta funcionalidad permite actualizar el valor del campo 'Cantidad Programada', 'Cantidad Ejecutada', el texto del campo 'Problemas Presentados' y 'Medidas Implementadas para su Corrección'.

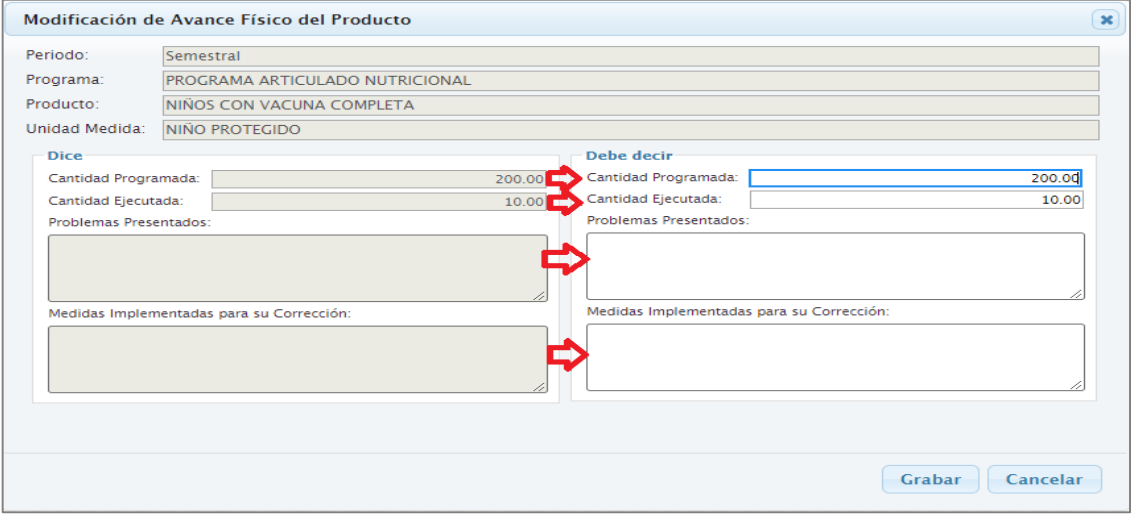

Figura Nº 011

Luego, dar clic en el botón **Crabar** 

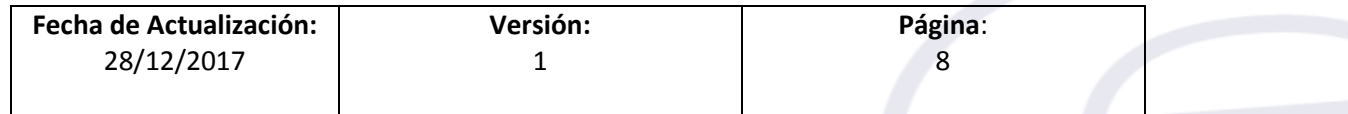

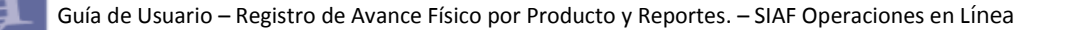

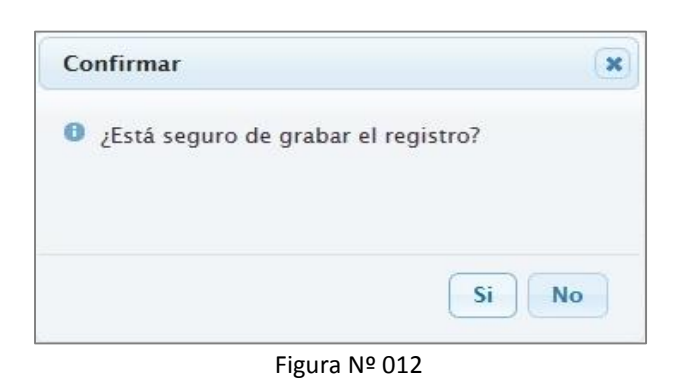

#### <span id="page-8-0"></span>**6. REPORTES**

֚֚֘֝֬

Se ha agregado la opción '**Seguimiento de Programas Presupuestales**' en el menú 'Avance Físico' del Sub modulo 'Reportes':

#### <span id="page-8-1"></span>**6.1 En el Módulo Presupuestal - UE**

Los reportes se presentan de acuerdo al periodo seleccionado y son los siguientes:

- Reporte de Ejecución Presupuestal de Programas Presupuestales.
- Reporte de Ejecución Presupuestal de Programas Presupuestales por Producto Desagregado por Actividad.

#### <span id="page-8-2"></span>**6.1.1 REPORTE DE EJECUCIÓN PRESUPUESTAL DE PROGRAMAS PRESUPUESTALES**

El Reporte muestra información a nivel de Programa Presupuestal y a nivel de Producto o Proyecto, con sus correspondientes unidades de medida, Ejecución Financiera y Ejecución Física. (ver Figura Nº 013).

| Dirección General de Presupuesto Público - DGPP<br>Versión: 170404                                                                                                   | <b>PROCESO PRESUPUESTARIO DEL AÑO 2018</b> |            |                             |                                                              |                                                  |                                          |                                      |                                     | Fecha: 16/02/2018<br>Hora: 12:35:15<br>Página: 1 de<br>$\overline{2}$ |  |
|----------------------------------------------------------------------------------------------------|--------------------------------------------|------------|-----------------------------|--------------------------------------------------------------|--------------------------------------------------|------------------------------------------|--------------------------------------|-------------------------------------|-----------------------------------------------------------------------|--|
|                                                                                                    |                                            |            |                             |                                                              |                                                  |                                          |                                      |                                     |                                                                       |  |
| RESUMEN DE EJECUCIÓN PRESUPUESTAL DE PROGRAMAS PRESUPUESTALES                                                                                                    |                                            |            |                             |                                                              |                                                  |                                          |                                      |                                     |                                                                       |  |
|                                                                                                    |                                            | (EN SOLES) |                             |                                                              |                                                  |                                          |                                      |                                     |                                                                       |  |
| <b>SECTOR:</b>                                                                                                    |                                            |            |                             |                                                              |                                                  |                                          |                                      |                                     |                                                                       |  |
| PLIEGO:                                                                                                    |                                            |            |                             |                                                              |                                                  |                                          |                                      |                                     |                                                                       |  |
| EJECUTORA: UNIDAD DE PRUEBA [6000]                                                                                                    |                                            |            |                             |                                                              |                                                  |                                          |                                      |                                     | <b>Periodo: Semestral</b>                                             |  |
|                                                                                                    |                                            |            | <b>EJECUCIÓN FINANCIERA</b> |                                                              | <b>EJECUCIÓN FÍSICA</b>                          |                                          |                                      |                                     |                                                                       |  |
| <b>PROGRAMA PRESUPUESTAL</b><br><b>PRODUCTO/PROYECTO</b>                                                                                                    | <b>UNIDAD DE</b><br><b>MEDIDA</b>          | PIA        | PIM                         | <b>MONTO</b><br><b>DEVENGADO</b><br>AI.<br><b>I SEMESTRE</b> | <b>MONTO</b><br><b>DEVENGADO</b><br><b>ANUAL</b> | <b>AVANCE</b><br><b>ACUMULADO</b><br>(%) | <b>CANTIDAD</b><br><b>PROGRAMADA</b> | <b>CANTIDAD</b><br><b>EJECUTADA</b> | <b>AVANCE DE</b><br><b>EJECUCIÓN</b><br>(% )                          |  |
| 0001 PROGRAMA ARTICULADO NUTRICIONAL                                                                                                    |                                            | 52.124.100 | 55.224.100                  |                                                              |                                                  | 0.00%                                    | 200.00                               | 10.00                               | 5.00%                                                                 |  |
| 3000001 ACCIONES COMUNES                                                                                                    |                                            | 43.141.407 | 44.241.407                  |                                                              |                                                  | 0.00%                                    |                                      |                                     | 0.00%                                                                 |  |
| 3000609 COMUNIDAD ACCEDE A AGUA PARA EL CONSUMO HUMANO                                                                                                    |                                            | 3.441.231  | 3,441,231                   |                                                              |                                                  | 0.00%                                    |                                      |                                     | 0.00%                                                                 |  |
| 3000733 POBLACION INFORMADA SOBRE EL CUIDADO INFANTIL Y PRACTICAS SALUDABLES PARA LA<br>PREVENCION DE ANEMIA Y DESNUTRICION CRONICA INFANTIL                         |                                            | 2.186,224  | 2.186.224                   |                                                              |                                                  | 0.00%                                    |                                      |                                     | 0.00%                                                                 |  |
| 3033251 FAMILIAS SALUDARLES CON CONOCIMIENTOS PARA EL CUIDADO INFANTIL, LACTANCIA<br>MATERNA EXCLUSIVA Y LA ADECUADA ALIMENTACIÓN Y PROTECCIÓN DEL MENOR DE 36 MESES |                                            | 1,513,567  | 1.513.567                   |                                                              |                                                  | 0.00%                                    |                                      |                                     | 0.00%                                                                 |  |
| 3033254 NIÑOS CON VACUNA COMPLETA                                                                                                    | <b>NIÑO</b><br><b>PROTEGIDO</b>            | 1.841.671  | 3.841.671                   |                                                              |                                                  | 0.00%                                    | 200.00                               | 10.00                               | 5.00%                                                                 |  |
| 0002 SALUD MATERNO NEONATAL                                                                                                    |                                            | 32.228.284 | 33.228.284                  |                                                              |                                                  | 0.00%                                    | 100,000.00                           | 52,000.00                           | 52.00%                                                                |  |
| 3000001 ACCIONES COMUNES                                                                                                    |                                            | 30.878.543 | 30.878.543                  |                                                              |                                                  | 0.00%                                    |                                      |                                     | 0.00%                                                                 |  |
| 3000002 POBLACION INFORMADA SOBRE SALUD SEXUAL, SALUD REPRODUCTIVA Y METODOS DE<br><b>PLANIFICACION FAMILIAR</b>                                                     | PERSONA<br><b>INFORMADA</b>                | 707,077    | 707.077                     |                                                              |                                                  | 0.00%                                    | 90,000.00                            | 42,000.00                           | 46.67%                                                                |  |
| 3033291 POBLACION ACCEDE A METODOS DE PLANIFICACION FAMILIAR                                                                                                    |                                            | 368,575    | 368,575                     |                                                              |                                                  | 0.00%                                    |                                      |                                     | 0.00%                                                                 |  |
| 3033292 POBLACION ACCEDE A SERVICIOS DE CONSEJERIA EN SALUD SEXUAL Y REPRODUCTIVA                                                                                    | <b>ATENCION</b>                            | 274.089    | 1,274,089                   |                                                              |                                                  | 0.00%                                    | 10,000.00                            | 10,000.00                           | 100.00%                                                               |  |

Figura Nº 013

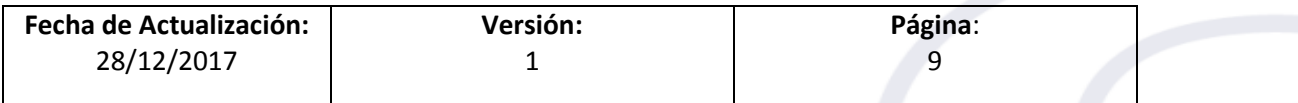

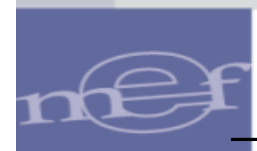

#### <span id="page-9-0"></span>**6.1.2 RESUMEN DE EJECUCIÓN PRESUPUESTAL DE PROGRAMAS PRESUPUESTALES POR PRODUCTO DESAGREGADO POR ACTIVIDAD.**

El Reporte muestra información a nivel de Programa Presupuestal y a nivel de Producto o Proyecto y Actividad, con sus correspondientes unidades de medida, Ejecución Financiera y Ejecución Física. (ver Figura Nº 014).

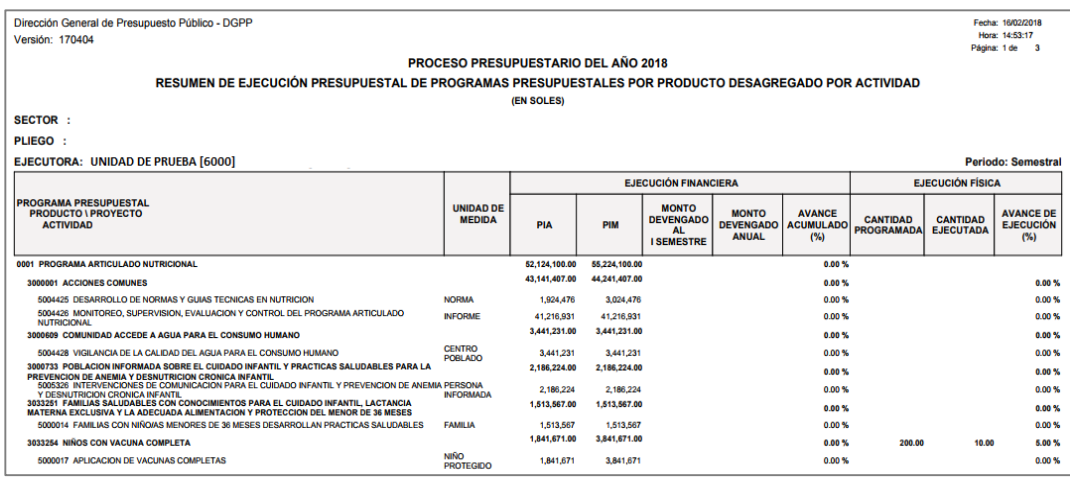

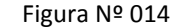

#### <span id="page-9-1"></span>**6.2 En el Módulo Presupuestal – Pliego Integrador**

Los reportes se presentan de acuerdo al periodo seleccionado y con firmas y son los siguientes:

- Resumen de Ejecución Presupuestal por Pliego y Unidades Ejecutoras.
- Resumen de Ejecución Presupuestal de Programas Presupuestales.
- Resumen de Ejecución Presupuestal de Programas Presupuestales por Pliego y Unidad Ejecutora.
- Resumen de Ejecución Presupuestal de Programas Presupuestales según Departamento.
- Resumen de Ejecución Presupuestal de Programas Presupuestales por Producto Desagregado por Actividad.
- Resumen de Ejecución Presupuestal de Programas Presupuestales por Ejecutora según Producto Desagregado por Actividad.

#### <span id="page-9-2"></span>**6.2.1 RESUMEN DE EJECUCIÓN PRESUPUESTAL POR PLIEGO Y UNIDADES EJECUTORAS.**

El Reporte muestra información a nivel de Programa Presupuestales con su respectiva Ejecución Financiera. (ver Figura Nº 015).

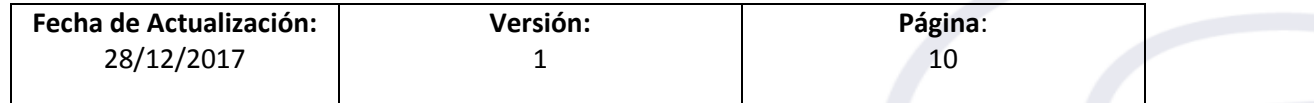

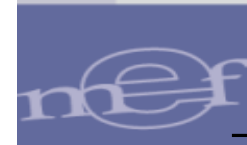

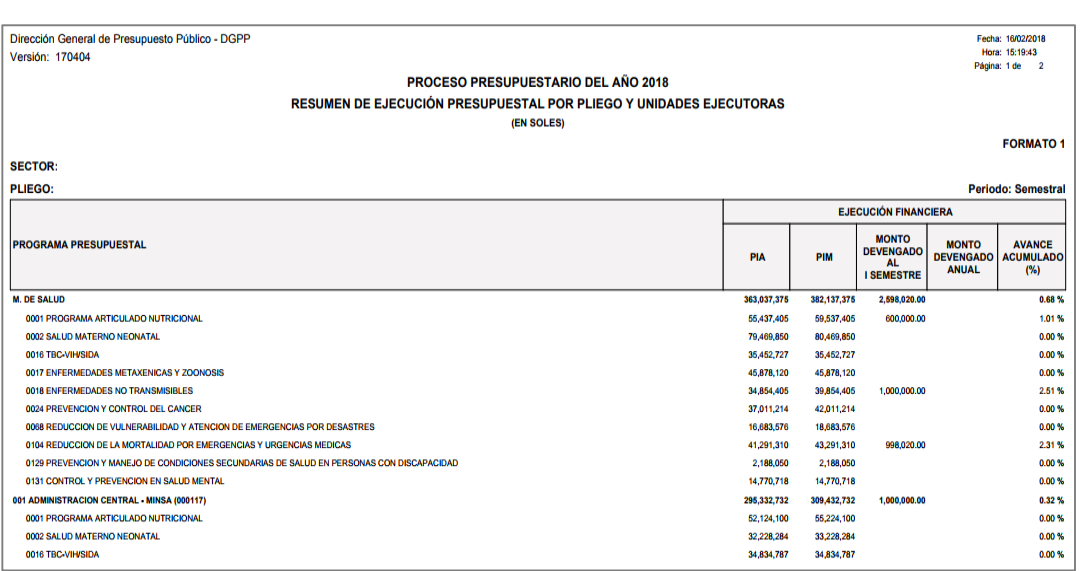

Figura Nº 015

#### <span id="page-10-0"></span>**6.2.2 RESUMEN EJECUCIÓN PRESUPUESTAL DE PROGRAMAS PRESUPUESTALES**

El Reporte muestra información a nivel de Programa Presupuestal y a nivel de Producto o Proyecto, con sus correspondientes unidades de medida, Ejecución Financiera y Ejecución Física. (ver Figura Nº 016).

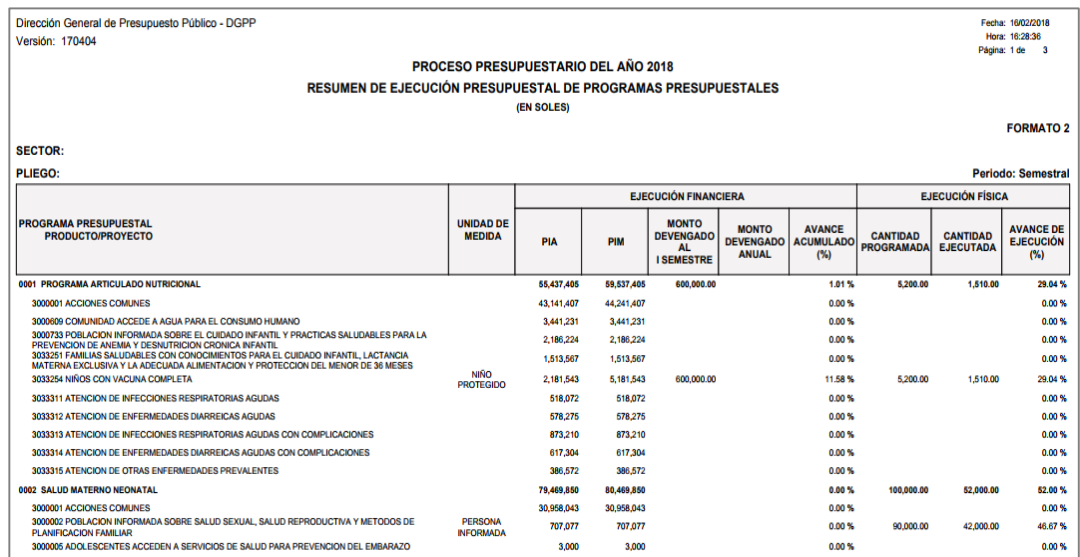

Figura Nº 016

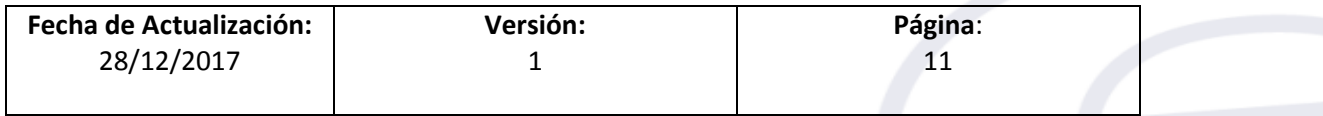

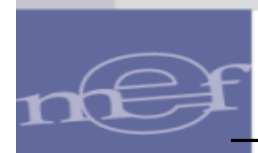

#### <span id="page-11-0"></span>**6.2.3 RESUMEN DE EJECUCIÓN PRESUPUESTAL DE PROGRAMAS PRESUPUESTALES POR PLIEGO Y UNIDAD EJECUTORA.**

El Reporte muestra información a nivel de Programa Presupuestal, Unidad Ejecutora y a nivel de Producto o Proyecto, con su correspondiente unidad de medida, Ejecución Financiera, Ejecución Física, Problemas Presentados y Medidas Implementada para su Superación. (ver Figura Nº 017).

| Dirección General de Presupuesto Público - DGPP                                               |                                   |              |            |                                  |                                  |                  |                                      |                                     |                  |                                        | Fecha: 16/02/2018                     |
|-----------------------------------------------------------------------------------------------|-----------------------------------|--------------|------------|----------------------------------|----------------------------------|------------------|--------------------------------------|-------------------------------------|------------------|----------------------------------------|---------------------------------------|
| Versión: 170404                                                                               |                                   |              |            |                                  |                                  |                  |                                      |                                     |                  |                                        | Hora: 19:04:14                        |
|                                                                                               |                                   |              |            |                                  |                                  |                  |                                      |                                     |                  |                                        | Página: 1 de 5                        |
| PROCESO PRESUPUESTARIO DEL AÑO 2018                                                           |                                   |              |            |                                  |                                  |                  |                                      |                                     |                  |                                        |                                       |
| RESUMEN DE EJECUCIÓN PRESUPUESTAL DE PROGRAMAS PRESUPUESTALES POR PLIEGO Y UNIDAD EJECUTORA   |                                   |              |            |                                  |                                  |                  |                                      |                                     |                  |                                        |                                       |
| (EN SOLES)                                                                                    |                                   |              |            |                                  |                                  |                  |                                      |                                     |                  |                                        |                                       |
|                                                                                               |                                   |              |            |                                  |                                  |                  |                                      |                                     |                  |                                        |                                       |
|                                                                                               |                                   |              |            |                                  |                                  |                  |                                      |                                     |                  |                                        | <b>FORMATO 3</b>                      |
| <b>SECTOR:</b>                                                                                |                                   |              |            |                                  |                                  |                  |                                      |                                     |                  |                                        |                                       |
|                                                                                               |                                   |              |            |                                  |                                  |                  |                                      |                                     |                  |                                        |                                       |
| <b>PLIEGO:</b>                                                                                |                                   |              |            |                                  |                                  |                  |                                      |                                     |                  |                                        | <b>Periodo: Semestral</b>             |
|                                                                                               |                                   |              |            | <b>EJECUCIÓN FINANCIERA</b>      |                                  |                  |                                      | <b>EJECUCIÓN FÍSICA</b>             |                  |                                        |                                       |
| <b>PROGRAMA PRESUPUESTAL</b>                                                                  |                                   |              |            |                                  |                                  |                  |                                      |                                     |                  |                                        | <b>MEDIDAS</b>                        |
| <b>UNIDAD EJECUTORA</b>                                                                       | <b>UNIDAD DE</b><br><b>MEDIDA</b> |              | PIM        | <b>MONTO</b><br><b>DEVENGADO</b> | <b>MONTO</b><br><b>DEVENGADO</b> | <b>AVANCE</b>    | <b>CANTIDAD</b><br><b>PROGRAMADA</b> | <b>CANTIDAD</b><br><b>EJECUTADA</b> | <b>AVANCE DE</b> | <b>PROBLEMAS</b><br><b>PRESENTADOS</b> | <b>IMPLEMENTADA</b><br><b>PARA SU</b> |
| <b>PRODUCTO/PROYECTO</b>                                                                      |                                   | PIA          |            | AL.                              |                                  | <b>ACUMULADO</b> |                                      |                                     | <b>EJECUCIÓN</b> |                                        | <b>SUPERACIÓN</b>                     |
|                                                                                               |                                   |              |            | <b>I SEMESTRE</b>                | <b>ANUAL</b>                     | (%)              |                                      |                                     | (%)              |                                        |                                       |
| 0001 PROGRAMA ARTICULADO NUTRICIONAL                                                          |                                   | 55,437,405   | 59.537.405 | 600,000.00                       |                                  | 1.01%            | 5,200.00                             | 1,510.00                            | 29.04%           |                                        |                                       |
|                                                                                               |                                   |              |            |                                  |                                  |                  |                                      |                                     |                  |                                        |                                       |
| oos Unidad de Prueba (6000)                                                                   |                                   | 52,124,100   | 55,224,100 |                                  |                                  | $0.00 \%$        | 200.00                               | 10.00                               | 5.00%            |                                        |                                       |
| 3000001 ACCIONES COMUNES                                                                      |                                   |              |            |                                  |                                  | 0.00%            |                                      |                                     | 0.00%            |                                        |                                       |
|                                                                                               |                                   | 43, 141, 407 | 44,241,407 |                                  |                                  |                  |                                      |                                     |                  |                                        |                                       |
| 3000609 COMUNIDAD ACCEDE A AGUA PARA EL CONSUMO                                               |                                   | 3,441,231    | 3,441,231  |                                  |                                  | 0.00%            |                                      |                                     | 0.00%            |                                        |                                       |
| <b>HUMANO</b><br>3000733 POBLACION INFORMADA SOBRE EL CUIDADO INFANTIL                        |                                   |              |            |                                  |                                  |                  |                                      |                                     |                  |                                        |                                       |
| Y PRACTICAS SALUDABLES PARA LA PREVENCION DE ANEMIA Y                                         |                                   | 2,186,224    | 2,186,224  |                                  |                                  | 0.00%            |                                      |                                     | 0.00%            |                                        |                                       |
| <b>DESNUTRICION CRONICA INFANTIL</b><br>3033251 FAMILIAS SALUDABLES CON CONOCIMIENTOS PARA EL |                                   |              |            |                                  |                                  |                  |                                      |                                     |                  |                                        |                                       |
| CUIDADO INFANTIL. LACTANCIA MATERNA EXCLUSIVA Y LA                                            |                                   | 1,513,567    | 1,513,567  |                                  |                                  | 0.00%            |                                      |                                     | 0.00%            |                                        |                                       |
| ADECUADA ALIMENTACION Y PROTECCION DEL MENOR DE 36<br><b>MESES</b>                            |                                   |              |            |                                  |                                  |                  |                                      |                                     |                  |                                        |                                       |
| 3033254 NIÑOS CON VACUNA COMPLETA                                                             | <b>NIÑO PROTEGIDO</b>             | 1,841,671    | 3,841,671  |                                  |                                  | 0.00%            | 200.00                               | 10.00                               | 5.00%            |                                        |                                       |

Figura Nº 017

#### <span id="page-11-1"></span>**6.2.4 RESUMEN DE EJECUCIÓN PRESUPUESTAL DE PROGRAMAS PRESUPUESTALES SEGÚN DEPARTAMENTO.**

El Reporte muestra información a nivel de Programa Presupuestal, a nivel de Producto o Proyecto, Actividad y Departamento con su correspondiente unidad de medida, Ejecución Financiera, Ejecución Física. (ver Figura Nº 018).

| Dirección General de Presupuesto Público - DGPP                                                                                                    |                                    |            |            |                                  |                                  |                            |                   |                         | Fecha: 16/02/2018              |  |  |
|----------------------------------------------------------------------------------------------------|------------------------------------|------------|------------|----------------------------------|----------------------------------|----------------------------|-------------------|-------------------------|--------------------------------|--|--|
| Versión: 170404                                                                                                    |                                    |            |            |                                  |                                  |                            |                   |                         | Hora: 19:11:32<br>Página: 1 de |  |  |
| <b>PROCESO PRESUPUESTARIO DEL AÑO 2018</b>                                                                                                    |                                    |            |            |                                  |                                  |                            |                   |                         |                                |  |  |
| RESUMEN DE EJECUCIÓN PRESUPUESTAL DE PROGRAMAS PRESUPUESTALES SEGÚN DEPARTAMENTO                                                                                     |                                    |            |            |                                  |                                  |                            |                   |                         |                                |  |  |
|                                                                                                    |                                    |            |            |                                  |                                  |                            |                   |                         |                                |  |  |
|                                                                                                    |                                    | (EN SOLES) |            |                                  |                                  |                            |                   |                         |                                |  |  |
|                                                                                                    |                                    |            |            |                                  |                                  |                            |                   |                         | <b>FORMATO 4</b>               |  |  |
| <b>SECTOR:</b>                                                                                                    |                                    |            |            |                                  |                                  |                            |                   |                         |                                |  |  |
| <b>PLIEGO:</b>                                                                                                    |                                    |            |            |                                  |                                  |                            |                   |                         | <b>Periodo: Semestral</b>      |  |  |
|                                                                                                    |                                    |            |            | <b>EJECUCIÓN FINANCIERA</b>      |                                  |                            |                   | <b>EJECUCIÓN FÍSICA</b> |                                |  |  |
| <b>PROGRAMA PRESUPUESTAL</b>                                                                                                    |                                    |            |            |                                  |                                  |                            |                   |                         |                                |  |  |
| <b>PRODUCTO/PROYECTO</b><br><b>ACTIVIDAD</b>                                                                                                    | <b>UNIDAD DE</b><br><b>MEDIDA</b>  |            |            | <b>MONTO</b><br><b>DEVENGADO</b> | <b>MONTO</b>                     | <b>AVANCE</b>              | <b>CANTIDAD</b>   | <b>CANTIDAD</b>         | <b>AVANCE DE</b>               |  |  |
| <b>DEPARTAMENTO</b>                                                                                                    |                                    | PIA        | <b>PIM</b> | AL <sub>I</sub>                  | <b>DEVENGADO</b><br><b>ANUAL</b> | <b>ACUMULADO</b><br>$(\%)$ | <b>PROGRAMADA</b> | <b>EJECUTADA</b>        | <b>EJECUCIÓN</b><br>(%)        |  |  |
|                                                                                                    |                                    |            |            | <b>SEMESTRE</b>                  |                                  |                            |                   |                         |                                |  |  |
| 0001 PROGRAMA ARTICULADO NUTRICIONAL                                                                                                    |                                    | 55.437.405 | 59.537.405 | 600.000.00                       |                                  | 1.01%                      |                   |                         |                                |  |  |
| <b>3000001 ACCIONES COMUNES</b>                                                                                                    |                                    | 43,141,407 | 44,241,407 |                                  |                                  | 0.00%                      | 0.00              | 0.00                    | 0.00%                          |  |  |
| 5004425 DESARROLLO DE NORMAS Y GUIAS TECNICAS EN NUTRICION                                                                                                    | <b>NORMA</b>                       | 1.924,476  | 3.024.476  |                                  |                                  | 0.00%                      | 0.00              | 0.00                    | 0.00%                          |  |  |
| <b>16 LIMA</b>                                                                                                    |                                    | 1.924.476  | 3,024,476  |                                  |                                  | 0.00%                      | 0.00              | 0.00                    | 0.00%                          |  |  |
| 5004426 MONITOREO, SUPERVISION, EVALUACION Y CONTROL DEL PROGRAMA ARTICULADO<br><b>NUTRICIONAL</b>                                                                   | <b>INFORME</b>                     | 41.216.931 | 41.216.931 |                                  |                                  | 0.00%                      | 0.00              | 0.00                    | 0.00%                          |  |  |
| 15 LIMA                                                                                                    |                                    | 41.216.931 | 41.216.931 |                                  |                                  | 0.00%                      | 0.00              | 0.00                    | 0.00%                          |  |  |
| 3000609 COMUNIDAD ACCEDE A AGUA PARA EL CONSUMO HUMANO                                                                                                    |                                    | 3,441,231  | 3,441,231  |                                  |                                  | 0.00%                      | 0.00              | 0.00                    | 0.00%                          |  |  |
| 5004428 VIGILANCIA DE LA CALIDAD DEL AGUA PARA EL CONSUMO HUMANO                                                                                                    | <b>CENTRO</b><br><b>POBLADO</b>    | 3.441.231  | 3.441.231  |                                  |                                  | 0.00%                      | 0.00              | 0.00                    | 0.00%                          |  |  |
| <b>15 LIMA</b>                                                                                                    |                                    | 3,441,231  | 3,441,231  |                                  |                                  | 0.00%                      | 0.00              | 0.00                    | 0.00%                          |  |  |
| 3000733 POBLACION INFORMADA SOBRE EL CUIDADO INFANTIL Y PRACTICAS SALUDABLES PARA LA<br>PREVENCION DE ANEMIA Y DESNIITRICION CRONICA INFANTIL                        |                                    | 2.186.224  | 2.186.224  |                                  |                                  | 0.00%                      | 0.00              | 0.00                    | 0.00%                          |  |  |
| 5005326 INTERVENCIONES DE COMUNICACION PARA EL CUIDADO INFANTIL Y PREVENCION DE<br>ANEMIA Y DESNUTRICION CRONICA INFANTIL                                            | <b>PERSONA</b><br><b>INFORMADA</b> | 2.186.224  | 2,186,224  |                                  |                                  | 0.00%                      | 0.00              | 0.00                    | 0.00%                          |  |  |
| <b>15 LIMA</b>                                                                                                    |                                    | 2,186,224  | 2,186,224  |                                  |                                  | $0.00 \%$                  | 0.00              | 0.00                    | 0.00%                          |  |  |
| 3033251 FAMILIAS SALUDABLES CON CONOCIMIENTOS PARA EL CUIDADO INFANTIL, LACTANCIA<br>MATERNA EXCLUSIVA Y LA ADECUADA ALIMENTACION Y PROTECCION DEL MENOR DE 36 MESES |                                    | 1.513.567  | 1.513.567  |                                  |                                  | 0.00%                      | 0.00              | 0.00                    | 0.00%                          |  |  |
| 5000014 FAMILIAS CON NIÑO/AS MENORES DE 36 MESES DESARROLLAN PRACTICAS SALUDABLES                                                                                    | <b>FAMILIA</b>                     | 1.513.567  | 1,513,567  |                                  |                                  | 0.00%                      | 0.00              | 0.00                    | 0.00%                          |  |  |
| <b>151IMA</b>                                                                                                    |                                    | 1,513,567  | 1,513,567  |                                  |                                  | $0.00 \%$                  | 0.00              | 0.00                    | 0.00%                          |  |  |
| 3033254 NIÑOS CON VACUNA COMPLETA                                                                                                    |                                    | 2.181.543  | 5.181.543  | 600.000.00                       |                                  | 11.58 %                    | 5.200.00          | 1.510.00                | 29.04 %                        |  |  |
| <b>5000017 APLICACION DE VACUNAS COMPLETAS</b>                                                                                                    | <b>NIÑO</b><br><b>PROTEGIDO</b>    | 2,181,543  | 5,181,543  | 600.000.00                       |                                  | 11.58%                     | 0.00              | 0.00                    | 0.00%                          |  |  |
| <b>151IMA</b>                                                                                                    |                                    | 2.181.543  | 5.181.543  | 600,000.00                       |                                  | 11.58%                     | 0.00              | 0.00                    | 0.00%                          |  |  |
| 3033311 ATENCION DE INFECCIONES RESPIRATORIAS AGUDAS                                                                                                    |                                    | 518,072    | 518.072    |                                  |                                  | 0.00%                      | 0.00              | 0.00                    | 0.00%                          |  |  |
|                                                                                                    |                                    |            |            |                                  |                                  |                            |                   |                         |                                |  |  |

Figura Nº 018

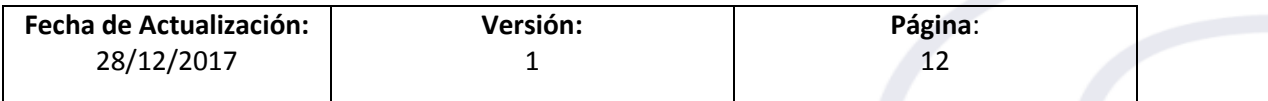

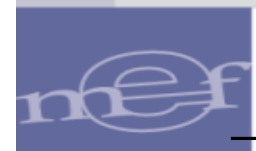

#### <span id="page-12-0"></span>**6.2.5 RESUMEN DE EJECUCIÓN PRESUPUESTAL DE PROGRAMAS PRESUPUESTALES POR PRODUCTO DESAGREGADO POR ACTIVIDAD**

El Reporte muestra información a nivel de Programa Presupuestal, a nivel de Producto o Proyecto, Actividad con su correspondiente unidad de medida, Ejecución Financiera, Ejecución Física. (ver Figura Nº 019).

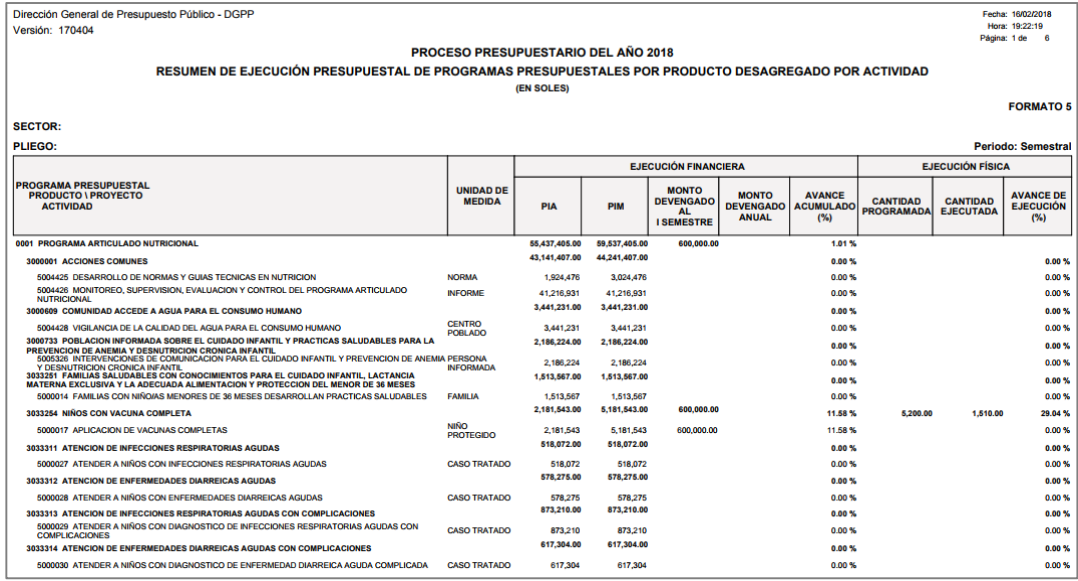

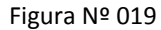

#### <span id="page-12-1"></span>**6.2.6 RESUMEN DE EJECUCIÓN PRESUPUESTAL DE PROGRAMAS PRESUPUESTALES POR EJECUTORA SEGÚN PRODUCTO DESAGREGADO POR ACTIVIDAD.**

El Reporte muestra información a nivel de Programa Presupuestal, Unidad Ejecutora, Producto o Proyecto, Actividad con su correspondiente unidad de medida, Ejecución Financiera, Ejecución Física. (ver Figura Nº 020).

| Dirección General de Presupuesto Público - DGPP                                                                                                    |                  |               |               |                             |                                  |                                   |                   |                  | Fecha: 16/02/2018                    |  |
|----------------------------------------------------------------------------------------------------|------------------|---------------|---------------|-----------------------------|----------------------------------|-----------------------------------|-------------------|------------------|--------------------------------------|--|
| Versión: 170404                                                                                                    |                  |               |               |                             |                                  |                                   |                   |                  | Hora: 19:26:53<br>Página: 1 de       |  |
|                                                                                                    |                  |               |               |                             |                                  |                                   |                   |                  |                                      |  |
| PROCESO PRESUPUESTARIO DEL AÑO 2018                                                                                                    |                  |               |               |                             |                                  |                                   |                   |                  |                                      |  |
| RESUMEN DE EJECUCIÓN PRESUPUESTAL DE PROGRAMAS PRESUPUESTALES POR EJECUTORA SEGÚN PRODUCTO DESAGREGADO POR ACTIVIDAD                               |                  |               |               |                             |                                  |                                   |                   |                  |                                      |  |
|                                                                                                    |                  | (EN SOLES)    |               |                             |                                  |                                   |                   |                  |                                      |  |
|                                                                                                    |                  |               |               |                             |                                  |                                   |                   |                  | <b>FORMATO 6</b>                     |  |
| <b>SECTOR:</b>                                                                                                    |                  |               |               |                             |                                  |                                   |                   |                  |                                      |  |
| <b>PLIEGO:</b>                                                                                                    |                  |               |               |                             |                                  |                                   |                   |                  | <b>Periodo: Semestral</b>            |  |
|                                                                                                    |                  |               |               |                             |                                  |                                   |                   |                  |                                      |  |
|                                                                                                    |                  |               |               | <b>EJECUCIÓN FINANCIERA</b> | <b>EJECUCIÓN FÍSICA</b>          |                                   |                   |                  |                                      |  |
| <b>PROGRAMA PRESUPUESTAL</b><br><b>UNIDAD EJECUTORA</b>                                                                                            | <b>UNIDAD DE</b> |               |               | <b>MONTO</b>                |                                  |                                   |                   |                  |                                      |  |
| <b>PRODUCTO \ PROYECTO</b>                                                                                                    | <b>MEDIDA</b>    | <b>PIA</b>    | PIM           | <b>DEVENGADO</b>            | <b>MONTO</b><br><b>DEVENGADO</b> | <b>AVANCE</b><br><b>ACUMULADO</b> | <b>CANTIDAD</b>   | <b>CANTIDAD</b>  | <b>AVANCE DE</b><br><b>EJECUCIÓN</b> |  |
| <b>ACTIVIDAD</b>                                                                                                    |                  |               |               | AL.<br><b>I SEMESTRE</b>    | <b>ANUAL</b>                     | (%)                               | <b>PROGRAMADA</b> | <b>EJECUTADA</b> | (%)                                  |  |
|                                                                                                    |                  |               |               |                             |                                  |                                   |                   |                  |                                      |  |
| 0001 PROGRAMA ARTICULADO NUTRICIONAL                                                                                                    |                  | 55.437.405.00 | 59.537.405.00 | 600,000.00                  |                                  | 1.01%                             |                   |                  |                                      |  |
| 001 ADMINISTRACION CENTRAL                                                                                                    |                  | 52.124.100.00 | 55,224,100.00 |                             |                                  | $0.00 \%$                         |                   |                  |                                      |  |
| 3000001 ACCIONES COMUNES                                                                                                    |                  | 43.141.407.00 | 44.241.407.00 |                             |                                  | 0.00%                             |                   |                  | 0.00%                                |  |
| 5004425 DESARROLLO DE NORMAS Y GUIAS TECNICAS EN NUTRICION                                                                                         | <b>NORMA</b>     | 1.924.476     | 3.024.476     |                             |                                  | 0.00%                             |                   |                  | 0.00%                                |  |
| 5004426 MONITOREO, SUPERVISION, EVALUACION Y CONTROL DEL PROGRAMA ARTICULADO<br><b>NUTRICIONAL</b>                                                 | <b>INFORME</b>   | 41,216,931    | 41,216,931    |                             |                                  | 0.00%                             |                   |                  | 0.00%                                |  |
| 3000609 COMUNIDAD ACCEDE A AGUA PARA EL CONSUMO HUMANO                                                                                             |                  | 3.441.231.00  | 3.441.231.00  |                             |                                  | 0.00%                             |                   |                  | 0.00%                                |  |
| 5004428 VIGILANCIA DE LA CALIDAD DEL AGUA PARA EL CONSUMO HUMANO                                                                                   | <b>CENTRO</b>    | 3,441,231     | 3,441,231     |                             |                                  | 0.00%                             |                   |                  | 0.00 %                               |  |
| 3000733 POBLACION INFORMADA SOBRE EL CUIDADO INFANTIL Y PRACTICAS SALUDABLES PARA                                                                  | POBLADO          | 2.186.224.00  | 2.186.224.00  |                             |                                  | 0.00%                             |                   |                  | 0.00%                                |  |
| <b>I A PREVENCION DE ANEMIA Y DESNUTRICION CRONICA INFANTIL</b><br>5005326 INTERVENCIONES DE COMUNICACION PARA EL CUIDADO INFANTIL Y PREVENCION DE | <b>PERSONA</b>   | 2.186.224     | 2.186.224     |                             |                                  | 0.00%                             |                   |                  | 0.00%                                |  |
| ANEMIA Y DESNUTRICION CRONICA INFANTIL<br>3033251 FAMILIAS SALUDABLES CON CONOCIMIENTOS PARA EL CUIDADO INFANTIL, LACTANCIA                        | <b>INFORMADA</b> |               |               |                             |                                  |                                   |                   |                  |                                      |  |
| MATERNA EXCLUSIVA Y LA ADECUADA ALIMENTACION Y PROTECCION DEL MENOR DE 36 MESES                                                                    |                  | 1.513.567.00  | 1.513.567.00  |                             |                                  | 0.00%                             |                   |                  | 0.00 %                               |  |
| 5000014 FAMILIAS CON NIÑOIAS MENORES DE 36 MESES DESARROLLAN PRACTICAS SALUDABLES FAMILIA                                                          |                  | 1,513,567     | 1.513.567     |                             |                                  | 0.00%                             |                   |                  | 0.00%                                |  |

Figura Nº 020

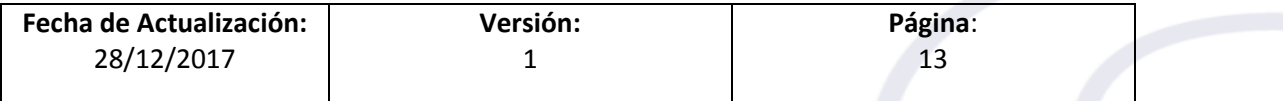

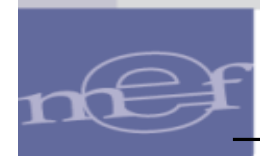

#### <span id="page-13-0"></span>**6.3 En el Módulo Presupuestal – PLIEGO**

Los reportes se presentan de acuerdo al periodo seleccionado y con firmas y son los siguientes:

- Resumen de Ejecución Presupuestal por Pliego y Unidades Ejecutoras.
- Resumen de Ejecución Presupuestal de Programas Presupuestales.
- Resumen de Ejecución Presupuestal de Programas Presupuestales por Pliego y Unidad Ejecutora.
- Resumen de Ejecución Presupuestal de Programas Presupuestales según Departamento.
- Resumen de Ejecución Presupuestal de Programas Presupuestales por Producto Desagregado por Actividad.
- Resumen de Ejecución Presupuestal de Programas Presupuestales por Ejecutora según Producto Desagregado por Actividad.

#### <span id="page-13-1"></span>**7. VALIDACIONES EN LA WEB**

Para el registro y/o modificación del Avance Físico por Producto, se ha incorporado las siguientes validaciones:

 'La Cantidad Programada Anual es menor a la Cantidad Programada al Primer Semestre'.

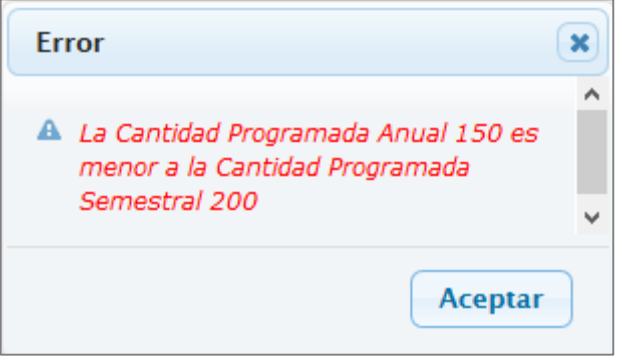

Figura Nº 021

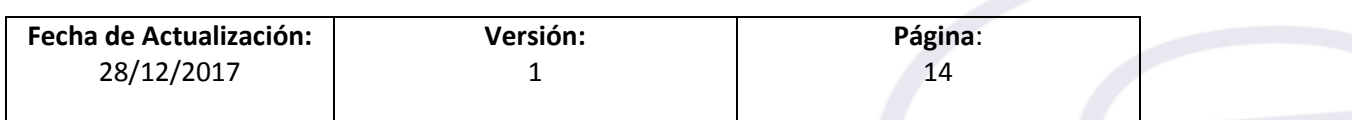

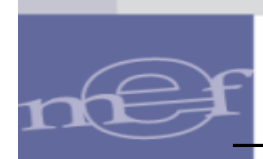

 'La Cantidad ejecutada anual es menor a la Cantidad Ejecutada al Primer Semestre'.

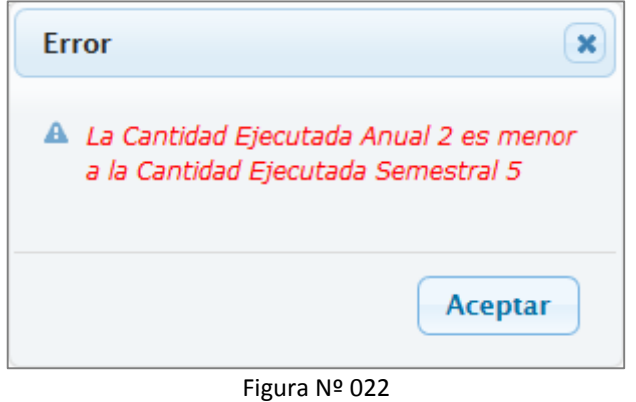

'No se puede actualizar. Entidad cerrada'.

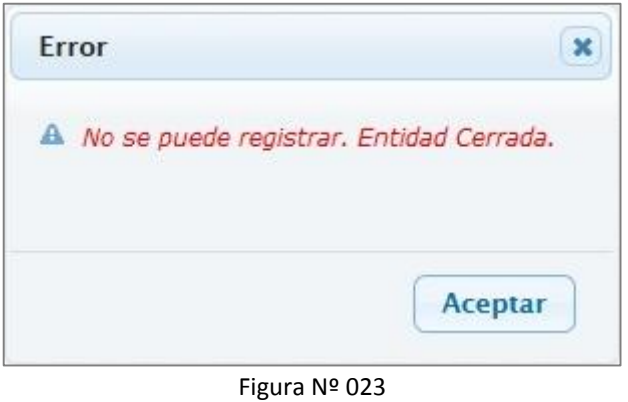

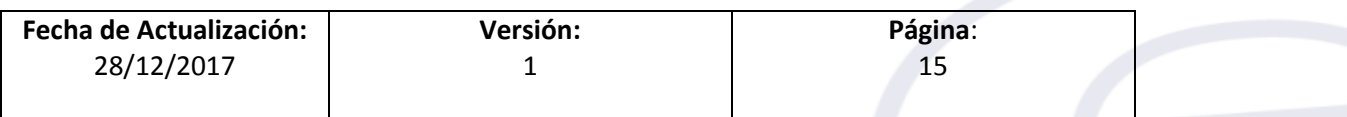